**ChemEdit Crack Keygen Latest**

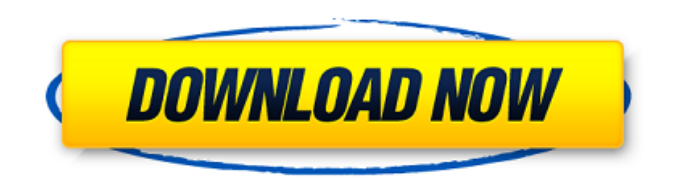

**ChemEdit License Key Full Free [32|64bit] [Latest] 2022**

1. The program is compatible with Windows 2000 and later. 2. The system requirements are as follows: - Windows XP and later (32-bit or 64-bit) - 256 MB RAM - 50 MB available disk space on C: Drive - A graphics card that supports DirectX 9.0 3. The program runs with Windows Explorer in the background, so you can continue working on other files while it is running. It is a single exe file

and works fast. The minimum version is 10.0. 4. As soon as the program starts, you will see the main window displaying the representation for the first selected

formula. 5. To zoom into the image, click on the Zoom button. To zoom out, click on the Zoom out button. To rotate the image, click on the Rotate button. 6. Click on the Full Screen button to view the formula in full screen mode. 7. Click on the Save button to save the formula representation to the clipboard. 8. Click on the Clear button to clear the representation for the selected formula.

9. Save the active formula representation to the clipboard. 10. To select multiple representations, click on the box icon

button and drag across the different representations on the screen. 11. When you are done with the selected representation, click on the X button to close it. 12. To view the other available formulas, just click on the Up, Down or Left buttons in the lower-right corner of the main window. 13. Once you have selected the preferred formula, doubleclick on the image to edit it. 14. The program exports the chemical formulae to the clipboard in HTML format. 15. The program offers filters to easily switch between the different molecules types. 16. You can upload files, preview them and then add them to the

ChemEdit database for easier access. 17.

You can also convert the formulae to JPG format, and save them to the disk. 18. The program can only export formulae from ChemEdit and doesn't support some other tools. ChemEdit

Features: 1. Zoom in and out by using the built-in zoom and rotate buttons on the main window. 2. ChemEdit supports only one representation per file, but it can display it in a single window. 3. The program can display the formulae of: - Water - Acids and bases

**ChemEdit Crack+ License Keygen Download [Win/Mac]**

(Version 1.15.12) • Introduction ◦ Features ◦ Cheminformatics features ◦ Open file dialog ◦ User-friendly features

◦ Import and export ◦ Help section • Serial number ◦ Version 1.15.12 • Download • Help & Support • Forums •

License Download CheminEdit

R1.15.12 . Changelog Changelog Version 1.15.12 of CheminEdit features several changes and bug fixes: • Fix for a white font color issue under Windows 10

• The "Copy" command now copies the image file without any text displayed on the clipboard • Option to directly open files without using the Open dialog box •

Batch Mode now runs a CheminEdit command automatically for each file • Fix for a bug that caused the user to be unable to select and edit formulas

Similar Software No survey this time.

We'll do that if we have to, but I will ask for my friend's help, hoping he'll do it for us. ChemEdit Free Download is a free chemical formula editor and chemical formulas viewer that can display several thousand atomic structures per second. Its capacity to display the formula of any molecule has been enhanced and it is now possible to change the color of atoms. The program has numerous features making it an exceptionally useful tool. A ChemEdit user can "find" groups of atoms linked together and easily analyze structure and its chemical formula. ChemEdit is freely available for use, and can be used in both Windows and Mac OS. No registration

or installation is required for using the program. There are two editions of ChemEdit. With a basic version, you'll be able to display chemical formulas, search for formulas and sort formulas.

The second version also supports similarity detection and filters. It is compatible with Windows, Mac OS, and Linux. NeatChem is a well-organized, easy-to-use chemical structure and formula viewer with a large number of impressive features. Its internal treeview representation has been added to the chem's "View" window allowing easy inspection of the chemical structure. The program provides drawing tools to help develop chemical diagrams. The

program has a facility for limiting the number of drawings in the drawing area. The internal drawing area is supported to scale, rotation and translation. Elements 6a5afdab4c

- Conveniently visualize different chemical formulas in your system - Display the true dimension of the graphical representations for all chemical formulas - Take a snapshot of the generated formulas and the diagrams at any time - Copy the formulas to the system's Clipboard for later use - Paste them into other programs with image viewing support - Switch to the full screen mode for better focus on your work - Auto crop the formulas, and you can also directly paste them into MS Word - Fully compatible with all version of Windows systemsQ: How can I use \*

## to return entire names of all folders that contain a certain phrase? I have a specific program that works through multiple directories. The following code works: Sub AutoOpn() Dim txtfilename

As String Dim ts As String Const SourceFolder = "G:\Texas\Stock

C.D.A.F." MsgBox (SourceFolder) For Each f In

Directory.GetFiles(SourceFolder, "\*.txt",

SearchOption.TopDirectoryOnly) txtfilename = Application.PathSeparator & f ts =  $Dir(txt filename)$  If Right(ts, 1) = Application.PathSeparator Then MyFunction(f) ts = Left(ts, Len(ts) - 1) Else MsgBox "There is no file found at

this path." End If Next End Sub Function MyFunction(f As String) Dim fn As String fn = f  $&$  "\*" 'Find the txt file path and \* to return the entire path Dim ts As String ts  $=$  Dir(fn)  $MyFunction = Replace(ts,$ Application.PathSeparator & Application.PathSeparator, Application.PathSeparator) Application.ScreenUpdating = False MyFunction = fn End Function This finds the directories and returns the txt files that are located in the directory. However, I need to have an additional set of directories for a certain time period that I can pre-define in the program. The program looks for every

## directory that contains a certain phrase in a

**What's New in the ChemEdit?**

- Features: Draw Chemical Formulas Specify Geometry: x, y & z (x=radial, y=axial, z=z-axis ) Rotation: x, y & z ( x=polar, y=equatorial, z=z-axis ) Zoom: x, y & z ( $x =$ radial,  $y = axial$ ,  $z = z - axis$ ) Full Screen Copy To Clipboard - About Version: Version 1.3.1, 13-Jul-2016 - Location: - Company: Copyright notice: This software is released into the public domain. According to the copyright notice within the software, you are free to use and modify the program under the terms of the general public licence

(GPL) version 2.1. Licence for that is included in the archive. The original text of the licence is: This program is free software; you can redistribute it and/or modify it under the terms of the GNU General Public License as published by the Free Software Foundation; either version 2 of the License, or (at your option) any later version. This is distributed in the hope that it will be useful, but WITHOUT ANY WARRANTY; without even the implied warranty of MERCHANTABILITY or FITNESS FOR A PARTICULAR PURPOSE. See the GNU General Public License for more details. To apply this special clause, see . P.S.: The

## software is already licensed under GPL2.1, so as long as you don't add any additional clauses, you are free to use and modify the software anyway you like. Mathematics Toolbox is designed for the needs of the masses of math students, especially those just starting to learn. A 6,000-formula chemical file, limited only to organic molecules, is included in the standard download so as to... Experimental design and analysis, Chemical Process Engineering, Chemistry, Soils Rescue ESOL with DMSO-DNP Method The ratio of oxygen to nitrogen in dinitrogen (N2) is 1:2, therefore, the following are elemental molar ratios of the gaseous,

## compound of an element of the second

1GB RAM or higher 1GHz processor Windows XP, Vista, 7, 8, 10 (32 or 64 bit) Notepad + Microsoft Visual Studio 2010 or higher SQL Server 2012 Express Edition Example: WIN 7 64bit Example: WIN XP 32bit The following example of a BOM, which will later be altered to show a part quantity comparison in column Q, will now be used to represent the requirements for the table customer\_vw\_products\_prices. Product Price 100 £ 30 300

[http://fitnessbyava.com/wp-content/uploads/2022/06/Weird\\_Fractals\\_Free\\_Screensaver.pdf](http://fitnessbyava.com/wp-content/uploads/2022/06/Weird_Fractals_Free_Screensaver.pdf) <http://www.danielecagnazzo.com/?p=8603>

<https://www.raven-guard.info/device-stage-visual-editor-2-1-5-crack-license-key-free-download-2022/>

<https://nooorasa.ru/2022/06/08/daily-partner-crack/>

[https://www.gayleatherbiker.de/upload/files/2022/06/dhjB6CWlPOHu8TbCyHOx\\_08\\_a20cc1a4fd6a60288dbba363cb0a74b8\\_](https://www.gayleatherbiker.de/upload/files/2022/06/dhjB6CWlPOHu8TbCyHOx_08_a20cc1a4fd6a60288dbba363cb0a74b8_file.pdf) [file.pdf](https://www.gayleatherbiker.de/upload/files/2022/06/dhjB6CWlPOHu8TbCyHOx_08_a20cc1a4fd6a60288dbba363cb0a74b8_file.pdf)

<https://purosautossandiego.com/wp-content/uploads/2022/06/chadros.pdf>

<https://www.anastasia.sk/grey-folder-icons-13-pack-free/> <http://mycryptojourney.blog/?p=23474> <http://www.bullardphotos.org/wp-content/uploads/2022/06/halmort.pdf> <https://afternoon-refuge-71155.herokuapp.com/DAHelpCreator.pdf>